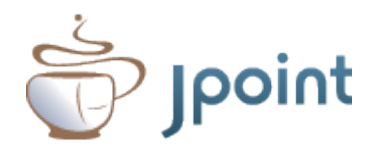

### Странности Stream API

### Тагир Валеев Институт систем информатики СО РАН

### Что это за чувак на сцене?

#### https://github.com/amaembo/streamex

#### StreamEx 0.6.0

Enhancing Java 8 Streams.

maven-central v0.6.0 build passing coverage 99%

This library defines four classes: StreamEx, IntStreamEx, LongStreamEx, DoubleStreamEx which are fully compatible with Java 8 stream classes and provide many additional useful methods. Also EntryStream class is provided which represents the stream of map entries and provides additional functionality for this case. Finally there are some new useful collectors defined in MoreCollectors class as well as primitive collectors concept.

Full API documentation is available here.

Take a look at the Cheatsheet for brief introduction to the StreamExL

Before updating StreamEx check the migration notes and full list of changes.

StreamEx library main points are following:

- Shorter and convenient ways to do the common tasks.
- Better interoperability with older code.
- . 100% compatibility with original JDK streams.
- Friendliness for parallel processing: any new feature takes the advantage on parallel streams as much as possible.
- . Performance and minimal overhead. If StreamEx allows to solve the task using less code compared to standard Stream, it should not be significantly slower than the standard way (and sometimes it's even faster).

### Что это за чувак на сцене?

#### **Tagir F. Valeev**

#### Projects

JDK 9 Project - Author

- JDK-8072727 Add variation of Stream.iterate() that's finite
- JDK-8136686 Collectors.counting can use Collectors.summingLong to reduce boxing
- JDK-8141630 Specification of Collections.synchronized\* need to state traversal constraints
- JDK-8145007 Pattern splitAsStream is not late binding as required by the specification
- JDK-8146218 Add LocalDate.datesUntil method producing Stream<LocalDate>
- JDK-8147505 BaseStream.onClose() should not allow registering new handlers after stream is consumed
- JDK-8148115 Stream.findFirst for unordered source optimization
- JDK-8148250 Stream.limit() parallel tasks with ordered non-SUBSIZED source should short-circuit
- JDK-8148838 Stream.flatMap(...).spliterator() cannot properly split after tryAdvance()
- JDK-8148748 ArrayList.subList().spliterator() is not late-binding
- JDK-8151123 Collectors.summingDouble/averagingDouble unnecessarily call mapper twice

### Что это за чувак на сцене?

#### stackoverflow

#### Help Center > Badges > Tags

Earn at least 1000 total score for at least 200 non-community wiki java-stream answers in the java-stream tag. These users can single-handedly mark java-stream questions as duplicates and reopen them as needed

Awarded 2 times

Awarded feb 4 at  $5:50$  to

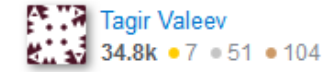

Awarded jan 26 at  $3:06$  to

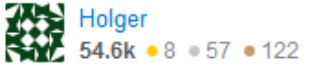

Top java-stream Answerers

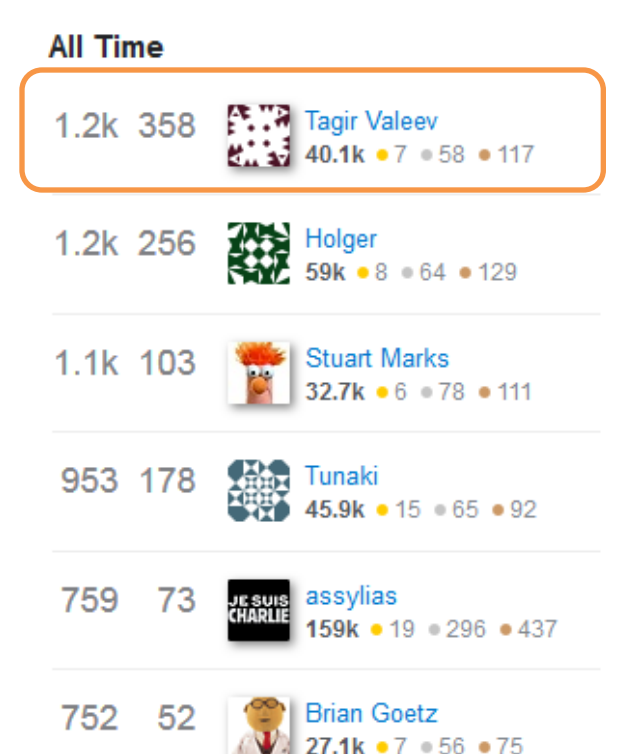

#### LongStream*.range*(1, 100) .count();

#### LongStream*.range*(1, 100) .count(); >> 99

LongStream*.range*(0, 1\_000\_000\_000\_000\_000\_000L) .count();

### LongStream*.range*(0, 1\_000\_000\_000\_000\_000\_000L) .count();

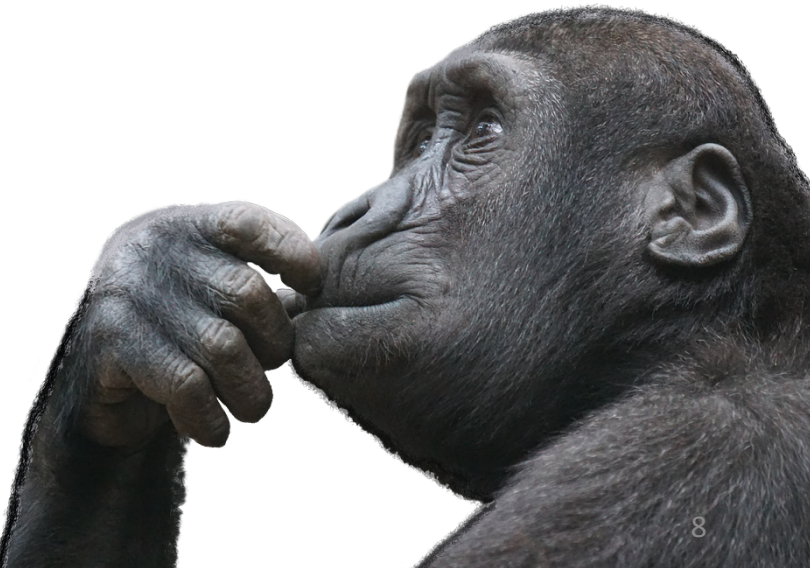

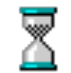

#### **Java 9**: JDK-8067969 Optimize Stream.count for SIZED Streams

LongStream*.range*(0, 1\_000\_000\_000\_000\_000\_000L) .count(); >> 1000000000000000000

### Характеристики

### **SIZED** SUBSIZED SORTED ORDERED

DISTINCT NONNULL IMMUTABLE CONCURRENT

## toArray()

### IntStream.*range*(0, 100\_000\_000) .toArray();

#### IntStream.*range*(0, 100\_000\_000) .filter(x -> **true**) .toArray();

#### Exception in thread "main" java.lang.OutOfMemoryError: Java heap space

- at java.util.stream.SpinedBuffer\$OfInt.newArray
- at java.util.stream.SpinedBuffer\$OfInt.newArray
- at java.util.stream.SpinedBuffer\$OfPrimitive.asPrimitiveArray
- at java.util.stream.Nodes\$IntSpinedNodeBuilder.asPrimitiveArray
- at java.util.stream.Nodes\$IntSpinedNodeBuilder.asPrimitiveArray
- at java.util.stream.IntPipeline.toArray
- at ru.javapoint.streamsamples.ToArray.main

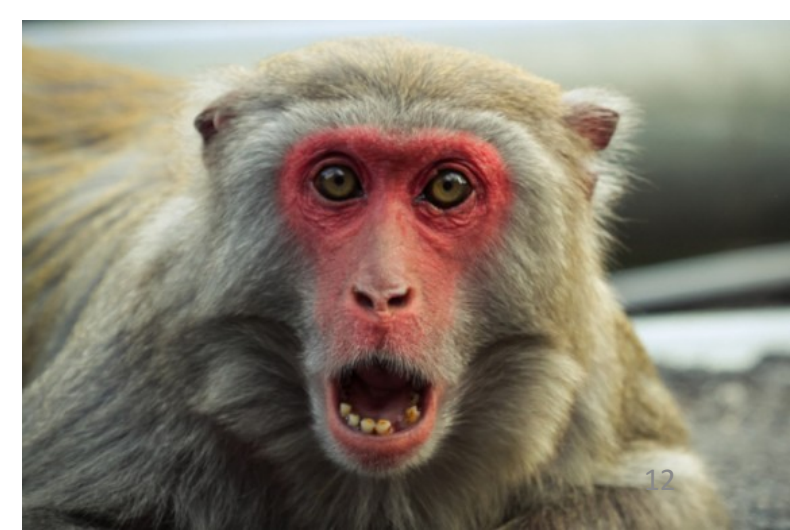

# toArray()

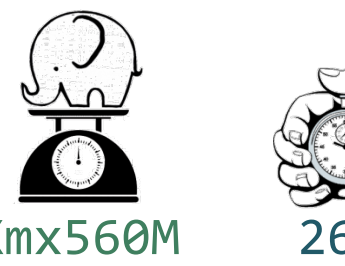

IntStream.*range*(0, 100\_000\_000) -Xmx560M 269ms .toArray();

IntStream.*range*(0, 100\_000\_000) -Xmx1330M 795ms .filter(x -> **true**) .toArray();

## .collect(toList())?

JDK-8072840 Add a method to Collector that returns a sized supplying mutable result container

IntStream.*range*(0, 10\_000\_000) -Xmx320M 2.64±0.5s .boxed().collect(toList());

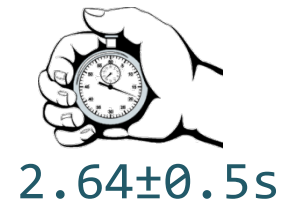

IntStream.*range*(0, 10\_000\_000) -Xmx320M 2.63±0.5s .boxed().filter(x -> **true**) .collect(toList());

# sorted()

full-barrier operation

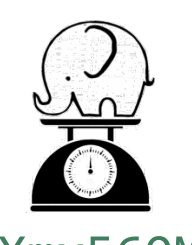

IntStream.*range*(0, 100\_000\_000) -Xmx560M .toArray();

IntStream.*range*(0, 100\_000\_000) -Xmx1330M .filter(x -> **true**) .toArray();

IntStream.*range*(0, 100 000 000) ? .sorted().sum();

IntStream.*range*(0, 100 000 000) ? .filter(x -> **true**) .sorted().sum();

# sorted()

full-barrier operation

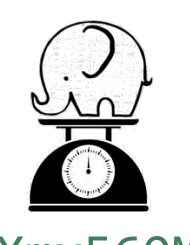

IntStream.*range*(0, 100\_000\_000) -Xmx560M .toArray();

IntStream.*range*(0, 100\_000\_000) -Xmx1330M .filter(x -> **true**) .toArray();

IntStream.*range*(0, 100\_000\_000) -Xmx1M

.sorted().sum(); IntStream.*range*(0, 100\_000\_000) -Xmx1M .filter(x -> **true**) .sorted().sum();

## sorted()

full-barrier operation

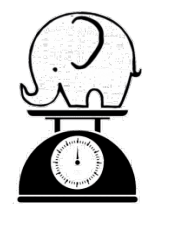

IntStream.*range*(0, 100\_000\_000) -Xmx580M IntStream.*range*(0, 100\_000\_000) -Xmx560M .toArray(); IntStream.*range*(0, 100\_000\_000) -Xmx1330M .filter(x -> **true**) .toArray();

.map(x  $\rightarrow$  x).sorted().sum();

IntStream.*range*(0, 100\_000\_000) -Xmx1330M .filter(x -> **true**) .map $(x \rightarrow x)$ .sorted().sum();

# skip()

### IntStream.*range*(0, 100\_000\_000) .toArray();

#### IntStream.*range*(0, 100\_000\_000)  $.$ skip $(1)$ .toArray();

#### Exception in thread "main" java.lang.OutOfMemoryError: Java heap space at java.util.stream.SpinedBuffer\$OfInt.newArray

- at java.util.stream.SpinedBuffer\$OfInt.newArray
- at java.util.stream.SpinedBuffer\$OfPrimitive.asPrimitiveArray
- at java.util.stream.Nodes\$IntSpinedNodeBuilder.asPrimitiveArray
- at java.util.stream.Nodes\$IntSpinedNodeBuilder.asPrimitiveArray
- at java.util.stream.IntPipeline.toArray
- at ru.javapoint.streamsamples.ToArraySkip.main

# skip() и limit()

IntStream.*range*(0, 100\_000\_000) .toArray();

IntStream.*range*(0, 100\_000\_000)  $.$ skip $(1)$ .toArray();

IntStream.*range*(0, 100\_000\_000) .limit(99 999 999) .toArray();

X

# skip() u limit()

**new** Random().ints() .limit(100\_000\_000) .toArray();

**new** Random().ints(100\_000\_000) .toArray();

 $\bm{X}$ 

# skip() и limit()

- list.stream() .limit(2000) .skip(1000) .forEach(System.*out*::println);
- list.subList(1000, 2000) .stream() .forEach(System.*out*::println);

# parallel().skip()

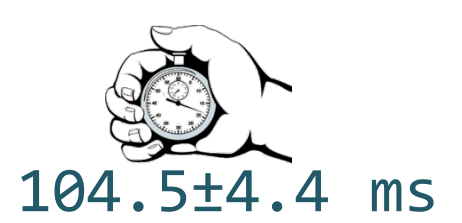

IntStream.*range*(0, 100\_000\_000) 104.5±4.4 ms .skip(99 000 000) .sum();

```
IntStream.range(0, 100 000 000) ?
   .parallel()
   .skip(99 000 000)
   .sum();
```
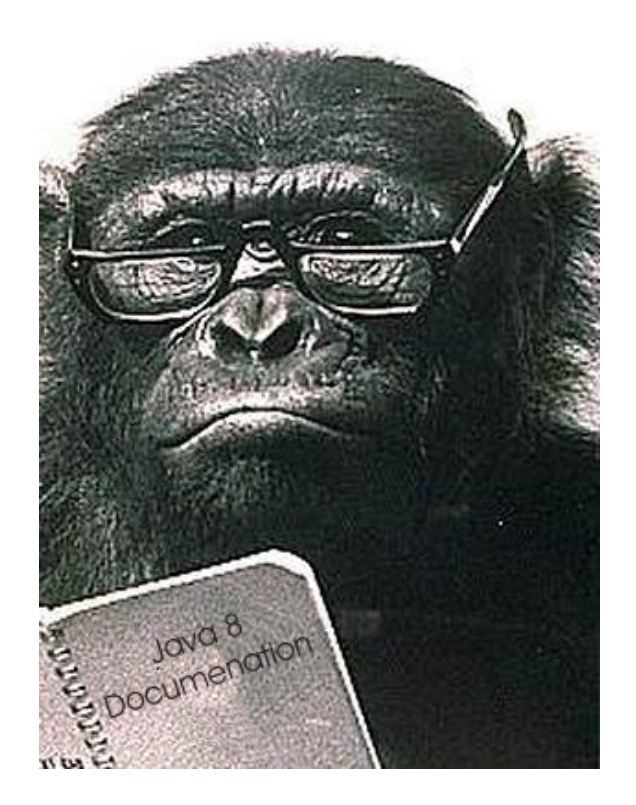

# parallel().skip()

#### **API Note:**

While skip() is generally a cheap operation on sequential stream pipelines, it can be **quite expensive** on ordered **parallel** pipelines, especially for **large** values of n, since skip(n) is constrained to skip not just any *n* elements, but the *first n* elements in the encounter order.

# parallel().skip()

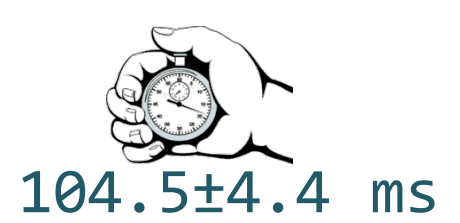

IntStream.*range*(0, 100\_000\_000) 104.5±4.4 ms .skip(99 000 000) .sum();

```
IntStream.range(0, 100_000_000) 1.4±0.2 ms
  .parallel() (74.6×)
  .skip(99 000 000)
  .sum();
```
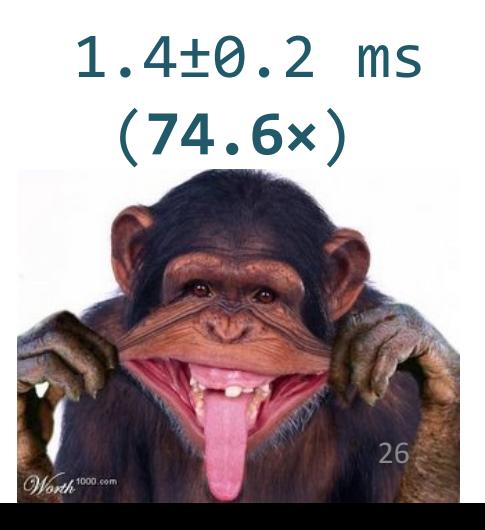

### parallel(): trySplit() (SIZED+SUBSIZED)

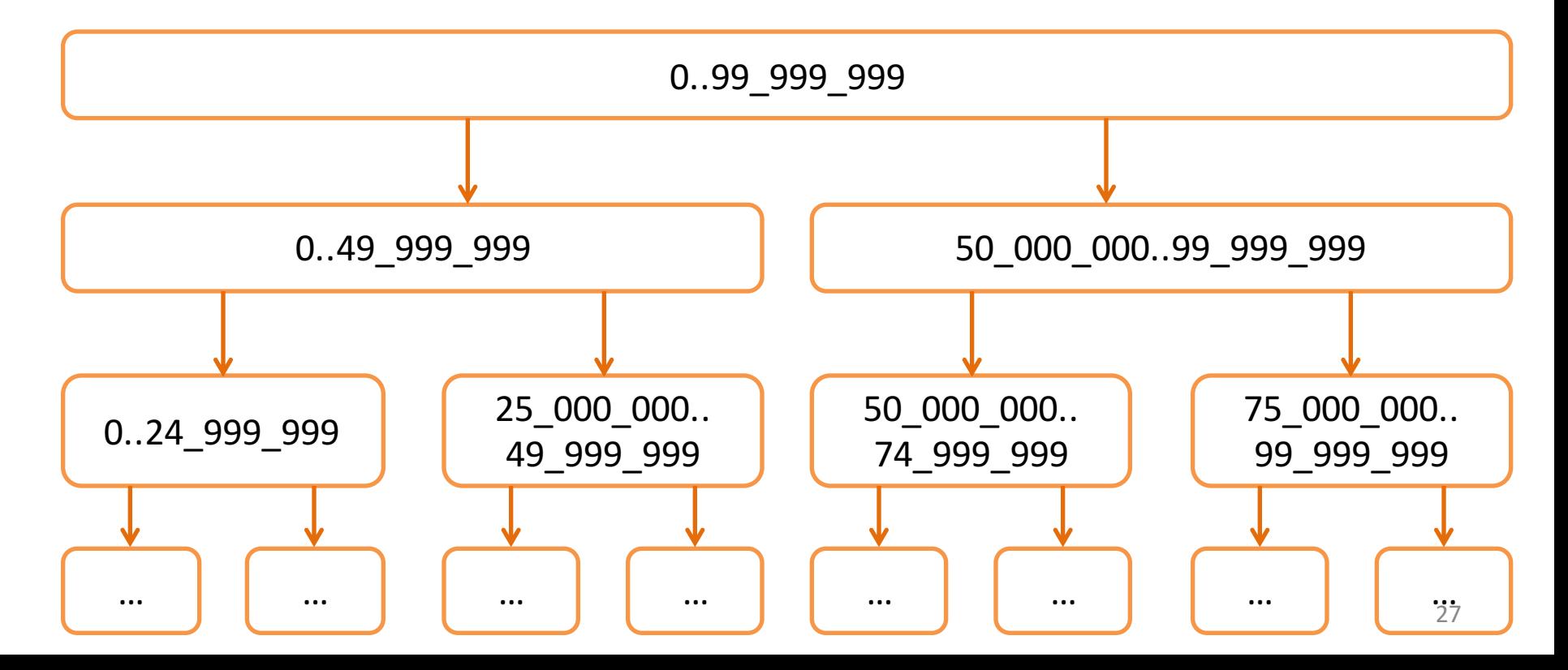

### parallel().skip() (SIZED+SUBSIZED)

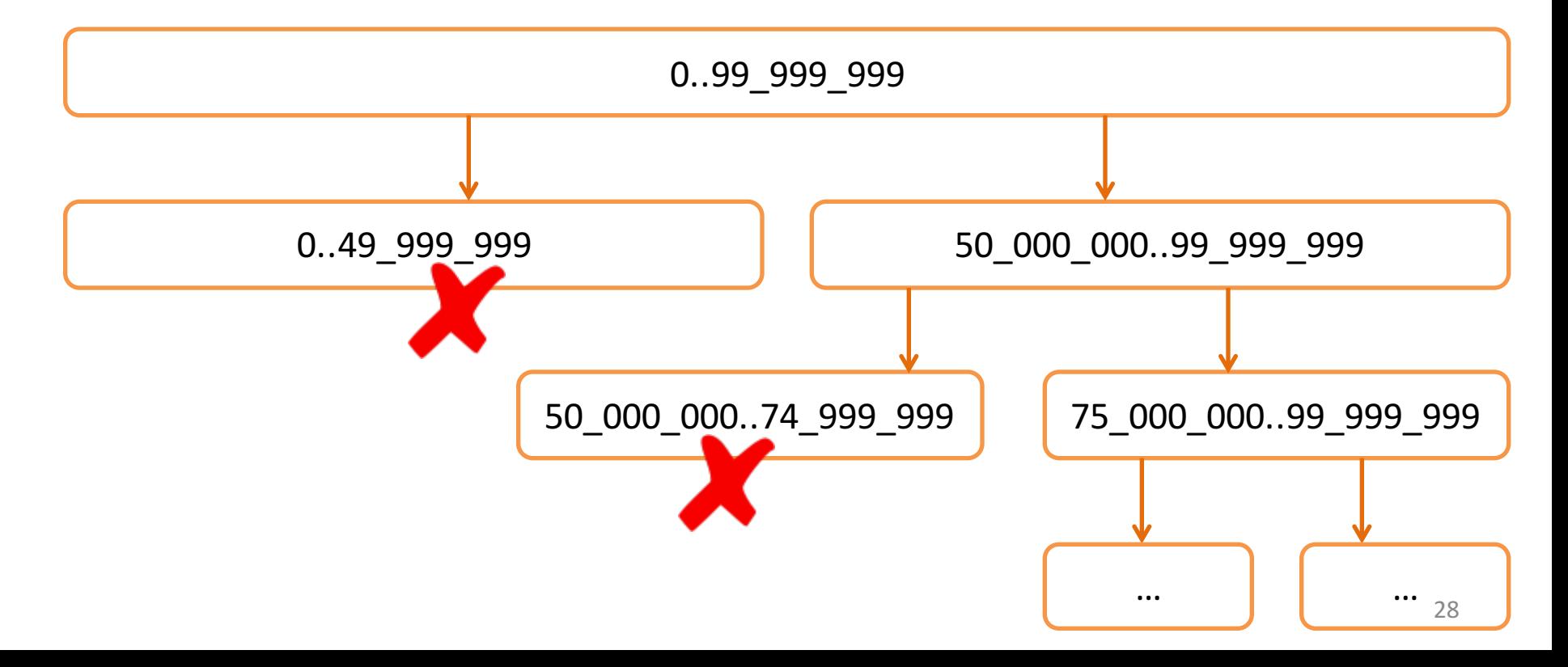

### Характеристики

**SIZED SUBSIZED SORTED** ORDERED

DISTINCT NONNULL IMMUTABLE CONCURRENT

# distinct() и ordering

List<Integer> input = **new** Random(1) .ints(10\_000\_000, 0, 10) .boxed().collect(Collectors.*toList*());

input.stream() .distinct() .collect(Collectors.*toList*());

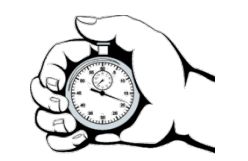

 $85.4 \pm 0.7$  ms

## distinct() и ordering

### input.stream() .parallel() .distinct() .collect(Collectors.*toList*());

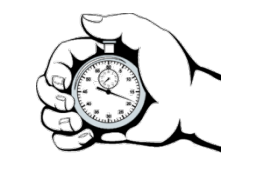

30.5 ± 1.7 ms (**2.8×**)

# parallel().distinct()

#### **API Note:**

Preserving stability for distinct() in parallel pipelines is relatively expensive (requires that the operation act as a full barrier, with substantial buffering overhead), and stability is often not needed. Using an **unordered** stream source (such as generate(Supplier)) or removing the ordering constraint with BaseStream.unordered() may result in significantly more **efficient** execution for distinct() in parallel pipelines, if the semantics of your situation permit.

## distinct() и ordering

```
input.stream()
.parallel()
.unordered()
.distinct()
.collect(Collectors.toList());
```
### distinct() и ordering

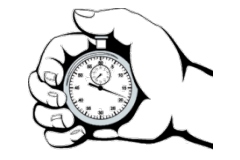

Sequential  $85.4 \pm 0.7$  ms

Parallel 30.5 ± 1.7 ms (**2.8×**) Parallel unordered 249.0 ± 1.5 ms (**0.34×**)

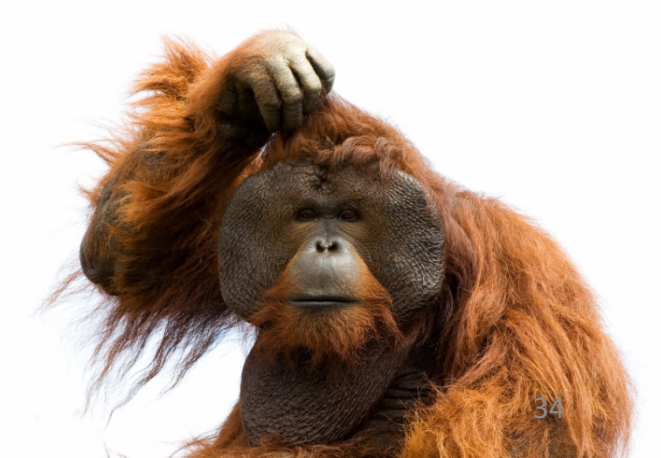

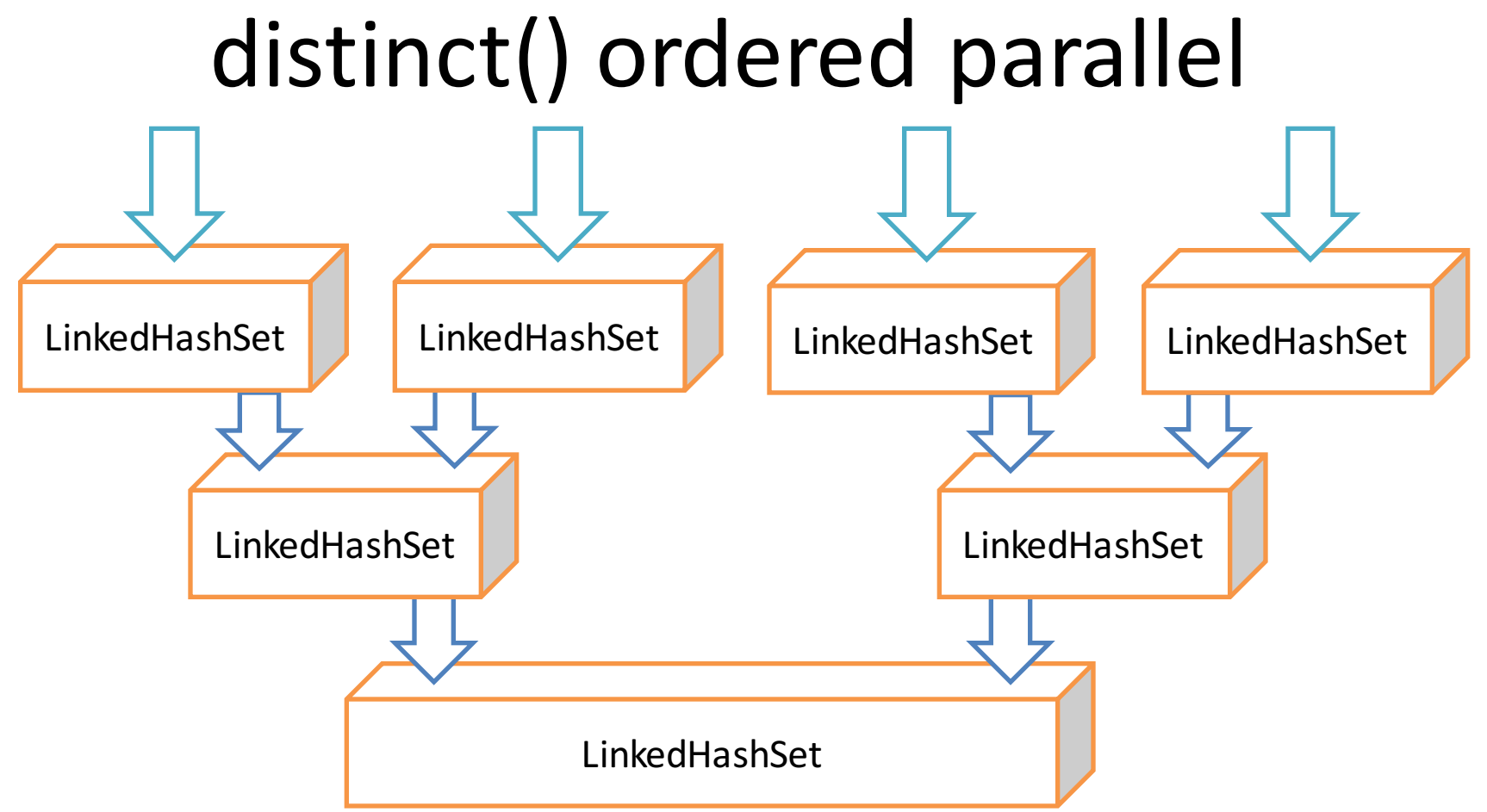

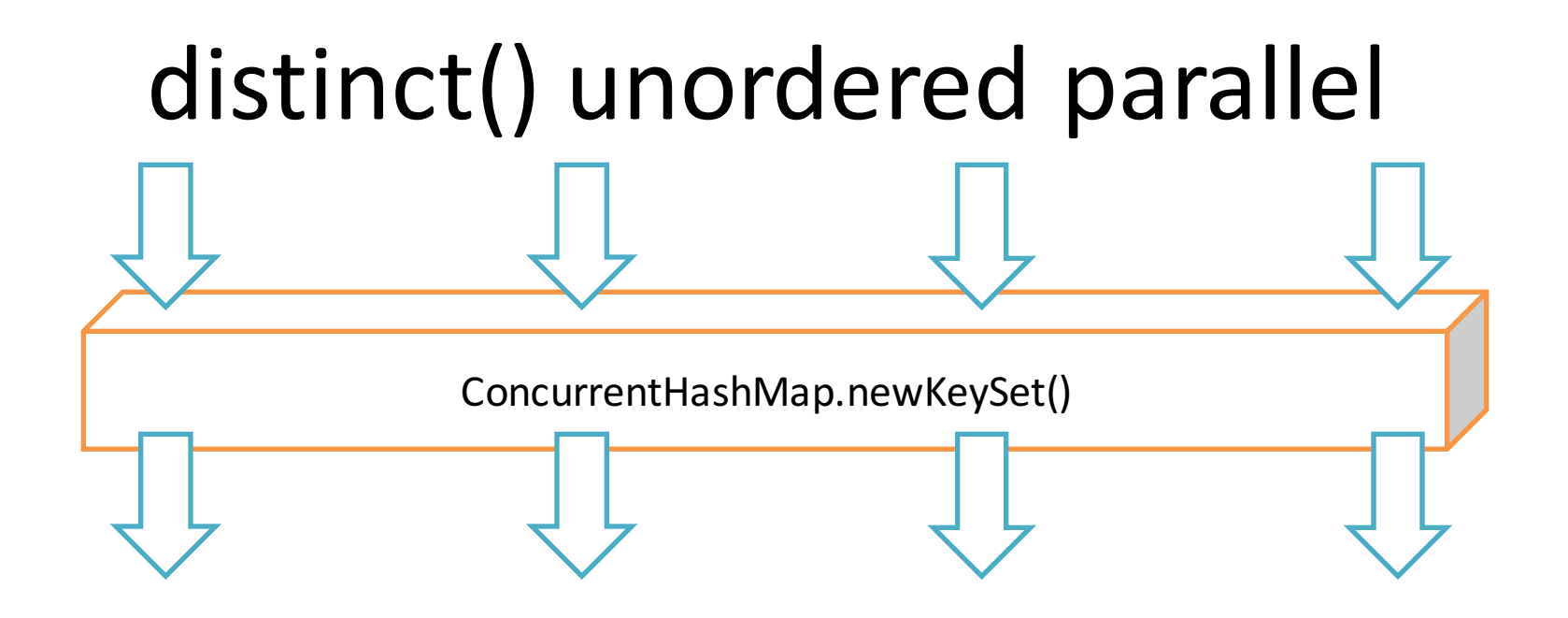
#### Характеристики

**SIZED SUBSIZED SORTED ORDERED**

#### **DISTINCT** NONNULL IMMUTABLE CONCURRENT

#### Stream.concat()

IntStream s1 = IntStream.*range*(0, 50\_000\_000); IntStream s2 = IntStream.*range*(50\_000\_000, 100\_000\_000);

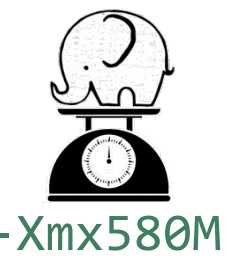

IntStream.*concat*(s1, s2).toArray(); -Xmx580M

#### Промежуточные операции **(красивые)**

map(), filter(), flatMap(), ...

#### **Терминальные операции (умные)**

forEach(),  $reduce()$ ,  $count()$ , ...

Stream.concat()

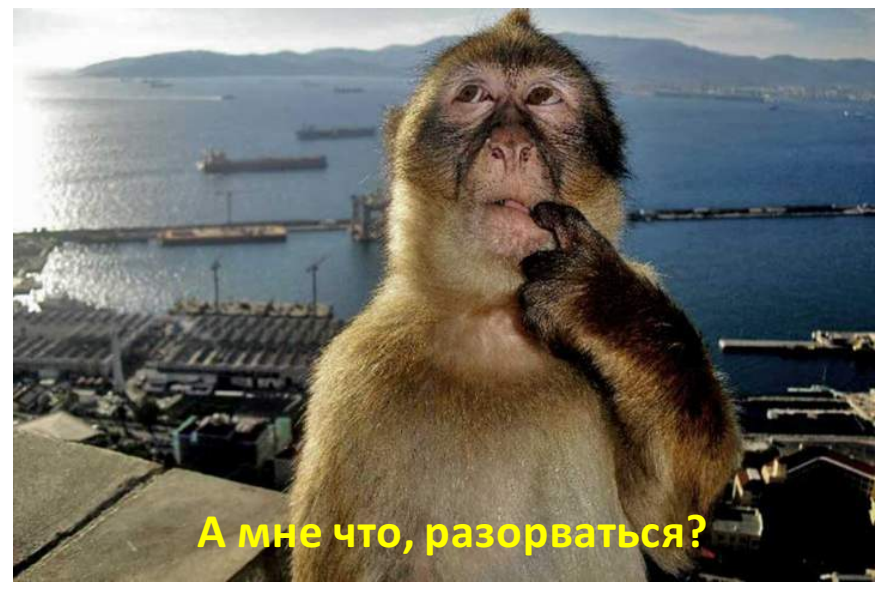

Integer<sup>[]</sup> aIntegers =  $\{ 101, 102, ..., 200 \}$ ; Integer[] bIntegers = { 201, 202, ..., 300 };

Stream<Integer> a = Arrays.stream(aIntegers); Stream<Integer> b = Arrays.stream(bIntegers); List<String> list = Stream.*concat*(a, b) .map(num -> String.*valueOf*(num).replaceAll(" $((( .*)*)*)*)*)*$ !", "")) .collect(Collectors.*toList*());

$$
868.9 \pm 10.6
$$
 ms

```
Integer<sup>[]</sup> aIntegers = \{ 101, 102, ..., 200 \};
Integer[] bIntegers = { 201, 202, ..., 300 };
```
Stream<Integer> a = Arrays.stream(aIntegers); Stream<Integer> b = Arrays.stream(bIntegers); List<String> list = Stream.*concat*(a, b) .parallel() .map(num -> String.valueOf(num).replaceAll("((((.\*)\*)\*)\*!", "")) .collect(Collectors.*toList*());

$$
227.9 \pm 3.5
$$
 ms (3.8x)

```
Stream<Integer> a = Arrays.stream(aIntegers);
Stream<Integer> b = Arrays.stream(bIntegers);
List<String> list = Stream.concat(a, b)
  .parallel() 227.9
  .map(num -> String.valueOf(num).replaceAll(...)) \pm 3.5 ms
  .collect(Collectors.toList()); (3.8×)
```

```
Stream<Integer> a = Arrays.stream(aInts).boxed();
Stream<Integer> b = Arrays.stream(bInts).boxed();
List<String> list = Stream.concat(a, b)
   .parallel() \qquad \qquad \qquad.map(num -> String.valueOf(num).replaceAll(...))
   .collect(Collectors.toList());
```
Stream<Integer> a = Arrays.stream(aIntegers); Stream<Integer> b = Arrays.stream(bIntegers); List<String> list = Stream.*concat*(a, b) .parallel() 227.9 .map(num -> String.valueOf(num).replaceAll(...))  $\pm$  3.5 ms .collect(Collectors.*toList*()); (**3.8×**)

Stream<Integer> a = Arrays.stream(aInts).boxed(); Stream<Integer> b = Arrays.stream(bInts).boxed(); List<String> list = Stream.*concat*(a, b) .parallel() 437.8 .map(num -> String.*valueOf*(num).replaceAll(...))  $\pm$  5.2 ms .collect(Collectors.*toList*()); (**1.98×**)

# concat()

- 1. Пусть  $A =$  aStream.spliterator(),  $B =$  bStream.spliterator()
- 2. Создать новый spliterator из этих двух:
	- **tryAdvance**: вызывать A.tryAdvance(),

а если там кончилось, то B.tryAdvance().

- **forEachRemaining**: вызвать A.forEachRemaining(), затем B.forEachRemaining().
- **trySplit**: разделить назад на А и В.
- 3. Создать новый stream по новому сплитератору.
- 4. Повесить на onClose вызов aStream.close() и bStream.close()

### Stream.spliterator()

- 1. Нет промежуточных операций? Вернём исходный сплитератор.
- 2. Есть промежуточные операции? Создадим новый WrappingSpliterator:
	- **forEachRemaining()**: ≈ Stream.forEach()
	- tryAdvance(): вызвать tryAdvance у источника и собрать в буфер, что накопилось, а потом идти по буферу
	- trySplit(): если исходный стрим параллельный, вызвать trySplit() у источника и обернуть результат в такой же WrappingSpliterator

```
Stream<Integer> a = Arrays.stream(aIntegers);
Stream<Integer> b = Arrays.stream(bIntegers);
List<String> list = Stream.concat(a, b)
  .parallel() 227.9
  .map(num -> String.valueOf(num).replaceAll(...)) \pm 3.5 ms
  .collect(Collectors.toList()); (3.8×)
```

```
Stream<Integer> a = Arrays.stream(aInts).boxed();
Stream<Integer> b = Arrays.stream(bInts).boxed();
List<String> list = Stream.concat(a, b)
  .parallel() 437.8
  .map(num -> String.valueOf(num).replaceAll(...)) \pm 5.2 ms
  .collect(Collectors.toList()); (1.98×)
```
Stream<Integer> a = Arrays.stream(aInts).boxed().parallel(); Stream<Integer> b = Arrays.stream(bInts).boxed().parallel(); List<String> list = Stream.*concat*(a, b) .map(num -> String.*valueOf*(num).replaceAll(...)) .collect(Collectors.*toList*());

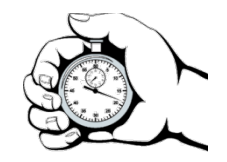

222.1 ± 2.3 ms (**3.9×**)

### concat() и ordering

List<Integer> a = Arrays.*asList*(1,2,3,4,5,6,7,8,9,10); List<Integer> b = Arrays.*asList*(); Stream.*concat*(a.parallelStream(), b.parallelStream())

- .filter(x ->  $\times$  % 2 == 0)
- .limit(3)

.forEachOrdered(System.*out*::println);

>> 2

- >> 4
- >> 6

### concat() и ordering

List<Integer> a = Arrays.*asList*(1,2,3,4,5,6,7,8,9,10); List<Integer> b = Collections.*emptyList*(); Stream.*concat*(a.parallelStream(), b.parallelStream())

- .filter(x ->  $\times$  % 2 == 0)
- .limit(3)

.forEachOrdered(System.*out*::println);

>> 2

- >> 6
- >> 10

#### flatMap()

```
Stream<Integer> a = ...;
Stream<Integer> b = ...;
Stream<Integer> c = ...;
Stream<Integer> d = ...;
Stream<Integer> res = Stream.concat(
    Stream.concat(Stream.concat(a, b), c), d);
```
Stream<Integer> res = Stream.of(a, b, c, d) .flatMap(Function.*identity*());

## concat() или flatMap()?

Stream<Integer> a = Arrays.stream(aInts).boxed().parallel(); Stream<Integer> b = Arrays.stream(bInts).boxed().parallel(); List<String> list = Stream.*of*(a, b)

.flatMap(Function.*identity*())

.parallel()

.map(num -> String.*valueOf*(num).replaceAll(...))

.collect(Collectors.*toList*()); // 444.8 ± 7.3 ms (1.95x)

#### concat() или flatMap()?

IntStream s1 = IntStream.*range*(0, 50\_000\_000); IntStream s2 = IntStream.*range*(50\_000\_000, 100\_000\_000);

IntStream.*concat*(s1, s2).toArray(); // -Xmx580M

Stream.*of*(s1, s2).flatMapToInt(Function.*identity*()) .toArray(); // -Xmx1330M

#### flatMap() и short-circuiting

IntStream s1 = IntStream.*range*(0, 50\_000\_000); IntStream s2 = IntStream.*range*(50\_000\_000, 100\_000\_000);

IntStream.*concat*(s1, s2) .filter(x -> x > 2).findFirst(); //  $\theta$ .13 μs

Stream.*of*(s1, s2).flatMapToInt(Function.*identity*()) .filter(x  $\rightarrow$  x > 2).findFirst(); // 301051 μs

#### flatMap() и tryAdvance()

Stream<Integer> s = IntStream.*range*(0, 1\_000\_000\_000).boxed(); s.spliterator().tryAdvance(System.*out*::println); >> 0

#### flatMap() и tryAdvance()

Stream<Integer> s = IntStream.*of*(1\_000\_000\_000) .flatMap(x -> IntStream.*range*(0, x)).boxed(); s.spliterator().tryAdvance(System.*out*::println);

#### java.lang.OutOfMemoryError: **Java heap space**

- at java.util.stream.SpinedBuffer.ensureCapacit
- at java.util.stream.SpinedBuffer.increaseCapac
- at java.util.stream.SpinedBuffer.accept
- at java.util.stream.IntPipeline\$4\$1.accept
- at java.util.stream.IntPipeline\$7\$1.lambda\$accept\$198
- at java.util.stream.IntPipeline\$7\$1\$\$Lambda\$7/1831932724.accept
- at java.util.stream.Streams\$RangeIntSpliterator.forEachRemaining
- at java.util.stream.IntPipeline\$Head.forEach
- at java.util.stream.IntPipeline\$7\$1.accept
- at java.util.stream.Streams\$IntStreamBuilderImpl.tryAdvance
- at java.util.Spliterator\$OfInt.tryAdvance

...

at java.util.stream.StreamSpliterators\$WrappingSpliterator.tryAdvance at ru.javapoint.streamsamples.FlatMapTryAdvance.main

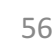

#### flatMap() и tryAdvance()

Stream<Integer> s = IntStream.*of*(1\_000\_000\_000) .flatMap(x -> IntStream.*range*(0, x)).boxed();

s.spliterator().tryAdvance(System.*out*::println);

#### flatMap() и concat()

IntStream s = IntStream.*of*(1\_000\_000\_000) .flatMap(x -> IntStream.*range*(0, x)); s.sum(); s.findFirst();  $\sqrt{\frac{1}{100}}$  // non short-circuit

IntStream.*concat*(s, IntStream.*of*(1)).sum();

IntStream.*concat*(s, IntStream.*of*(1)).findFirst();

Exception in thread "main" java.lang.OutOfMemoryError: Java heap space

- at java.util.stream.SpinedBuffer\$OfInt.newArray
- at java.util.stream.SpinedBuffer\$OfInt.newArray
- at java.util.stream.SpinedBuffer\$OfPrimitive.ensureCapacity
- at java.util.stream.SpinedBuffer\$OfPrimitive.increaseCapacity
- at java.util.stream.SpinedBuffer\$OfPrimitive.preAccept
- at java.util.stream.SpinedBuffer\$OfInt.accept
- ...

at java.util.stream.Streams\$ConcatSpliterator\$OfInt.tryAdvance

at java.util.stream.IntPipeline.forEachWithCancel at java.util.stream.AbstractPipeline.copyIntoWithCancel at java.util.stream.AbstractPipeline.copyInto at java.util.stream.AbstractPipeline.wrapAndCopyInto at java.util.stream.FindOps\$FindOp.evaluateSequential at java.util.stream.AbstractPipeline.evaluate at java.util.stream.IntPipeline.findFirst at ru.javapoint.streamsamples.ConcatFlat.main

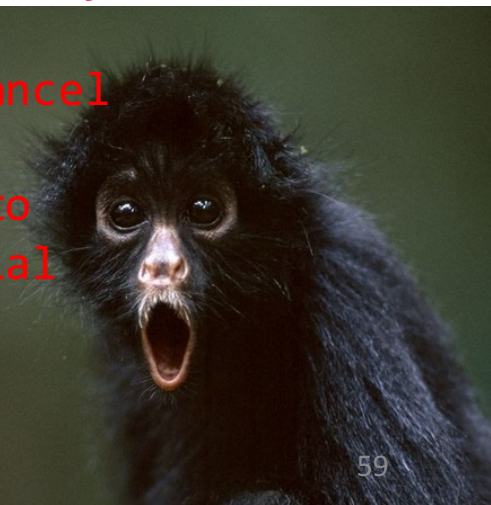

## flatMap() vs concat()

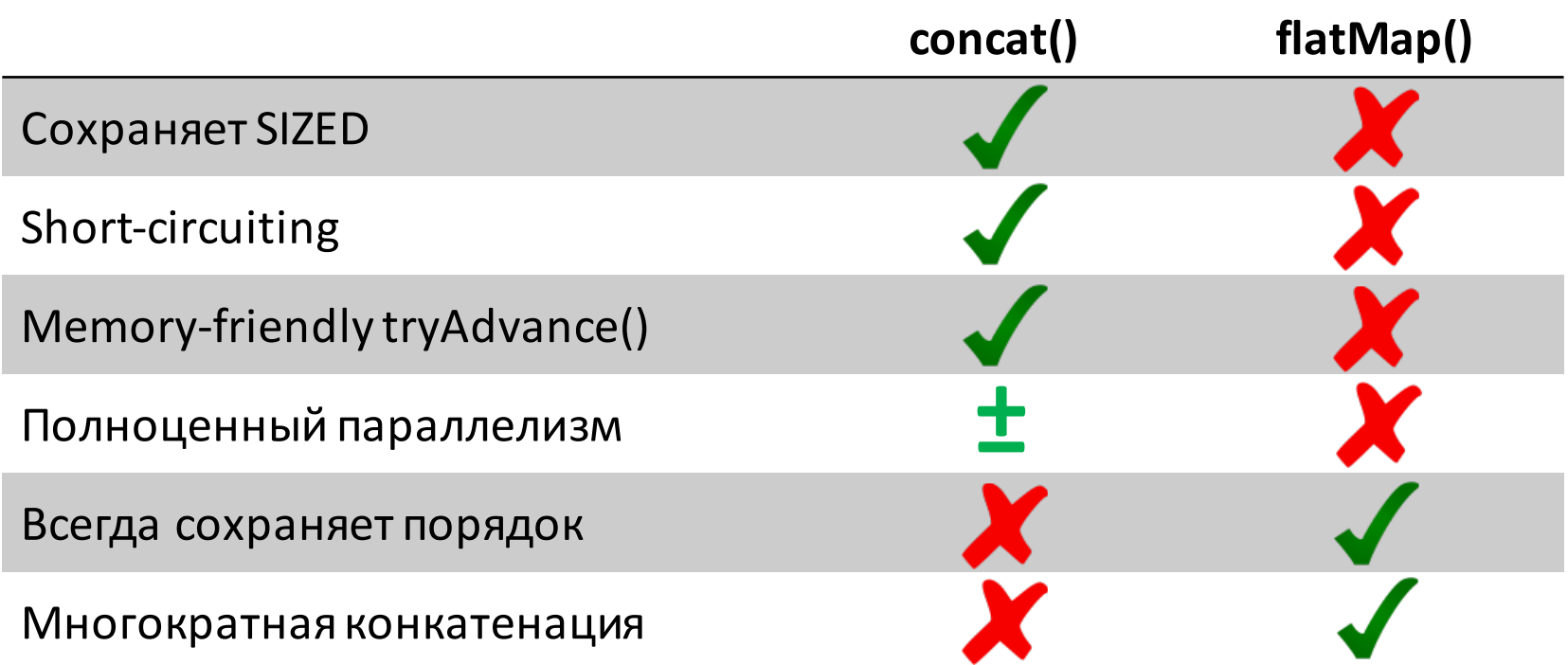

#### Всё же concat()?

Object[][] data = **new** Object[20000][4000];

Object[] flat = Arrays.*stream*(data) .flatMap(Arrays::*stream*).toArray(); >> java.lang.OutOfMemoryError

#### Всё же concat()?

Object[][] data = **new** Object[20000][4000];

Object[] flat = Arrays.*stream*(data) .flatMap(Arrays::*stream*).toArray(); >> java.lang.OutOfMemoryError

Stream<Object> s = Arrays.*stream*(data) .map(Arrays::*stream*).reduce(Stream::*concat*) .orElse(Stream.*empty*()); Object[] flat = s.toArray();

#### Exception in thread "main" **java.lang.StackOverflowError**

at java.util.stream.Streams\$ConcatSpliterator.forEachRemaining at java.util.stream.Streams\$ConcatSpliterator.forEachRemaining at java.util.stream.Streams\$ConcatSpliterator.forEachRemaining at java.util.stream.Streams\$ConcatSpliterator.forEachRemaining at java.util.stream.Streams\$ConcatSpliterator.forEachRemaining at java.util.stream.Streams\$ConcatSpliterator.forEachRemaining at java.util.stream.Streams\$ConcatSpliterator.forEachRemaining at java.util.stream.Streams\$ConcatSpliterator.forEachRemaining at java.util.stream.Streams\$ConcatSpliterator.forEachRemaining

at java.util.stream.Streams\$ConcatSpliterator.f at java.util.stream.Streams\$ConcatSpliterator.f at java.util.stream.Streams\$ConcatSpliterator.f at java.util.stream.Streams\$ConcatSpliterator.f at java.util.stream.Streams\$ConcatSpliterator.f at java.util.stream.Streams\$ConcatSpliterator.f

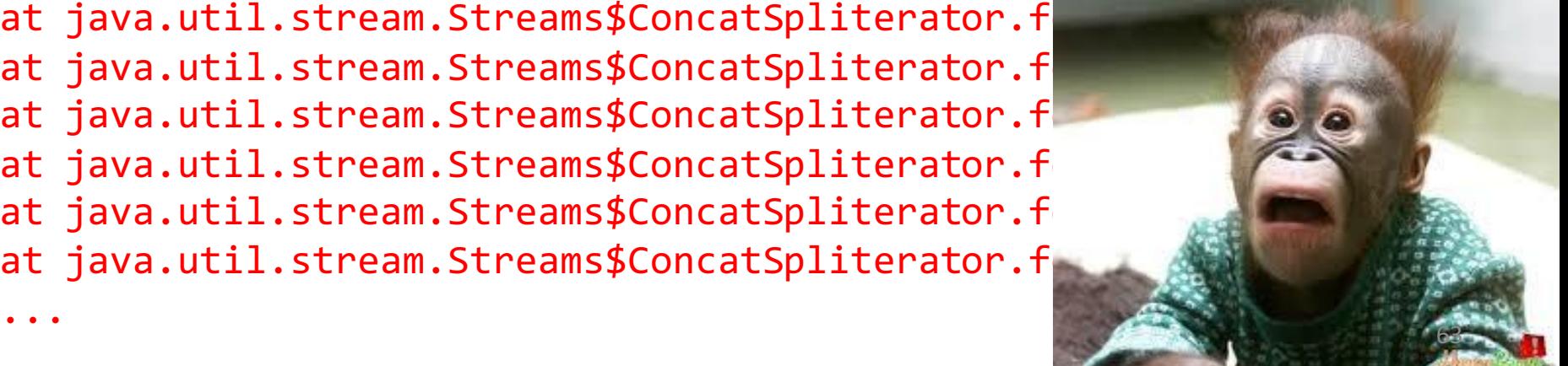

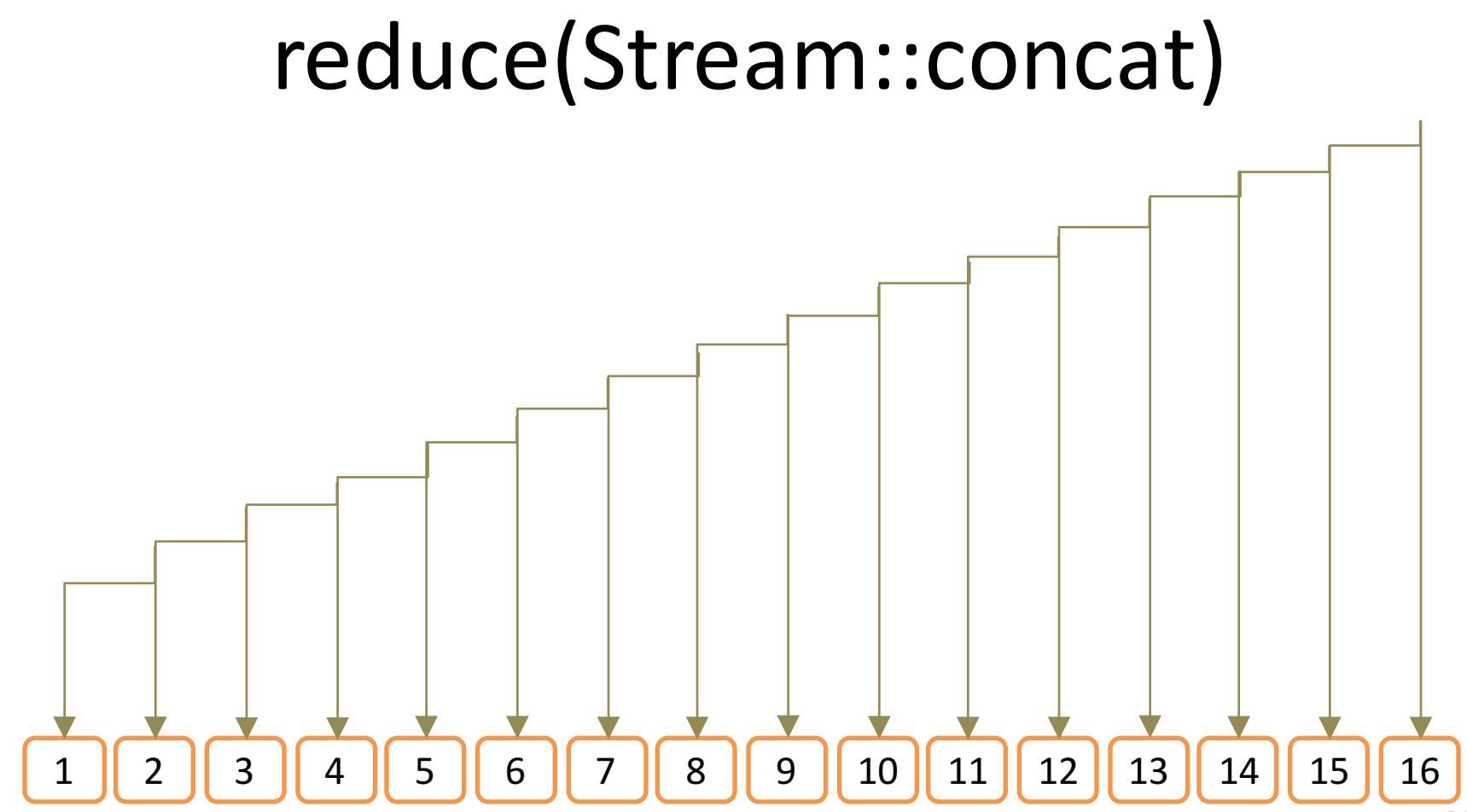

#### Распараллелим!

Object[][] data = **new** Object[20000][4000];

```
Stream<Object> s = Arrays.stream(data)
   .parallel()
   .map(Arrays::stream)
   .reduce(Stream::concat)
   .orElse(Stream.empty());
Object[] flat = s.toArray(); \triangle
```
#### parallel().reduce(Stream::concat)

.reduce(Predicate::*or*)

.reduce(Predicate::*and*)

.reduce(Function::*andThen*)

https://habrahabr.ru/post/255813/

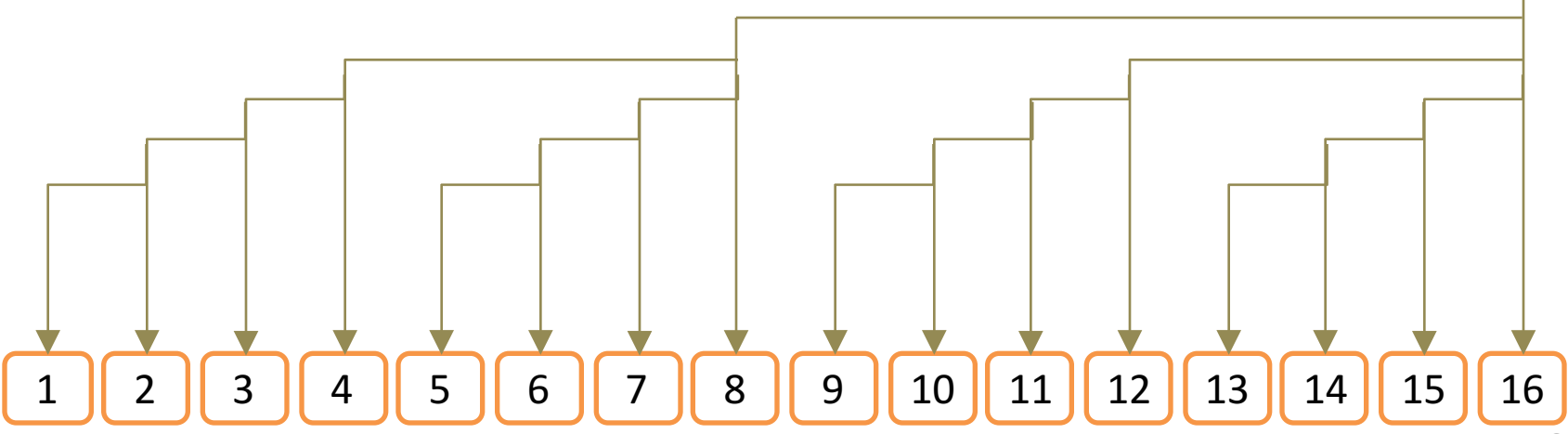

#### Stream и Iterator

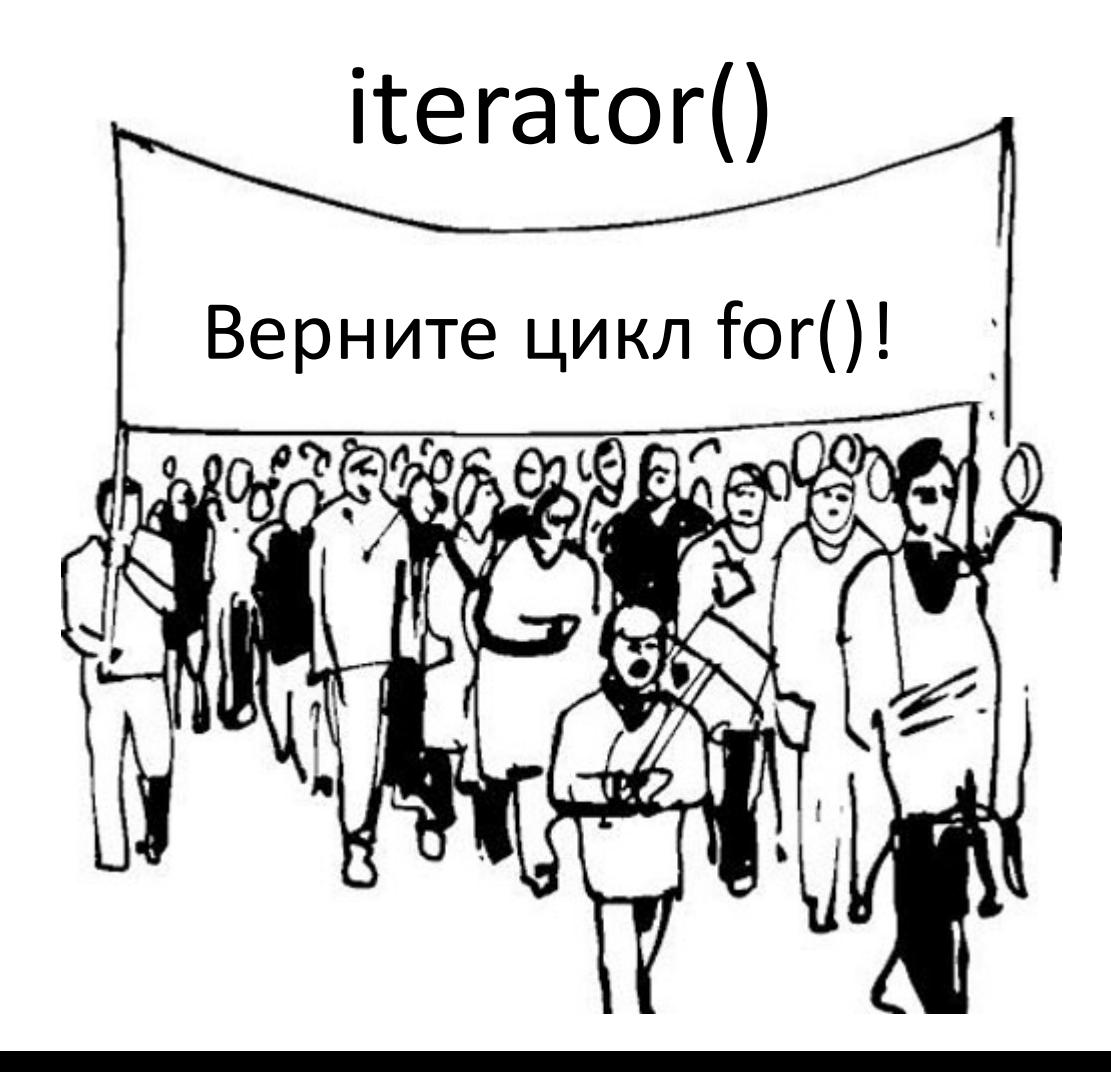

#### for vs forEach()

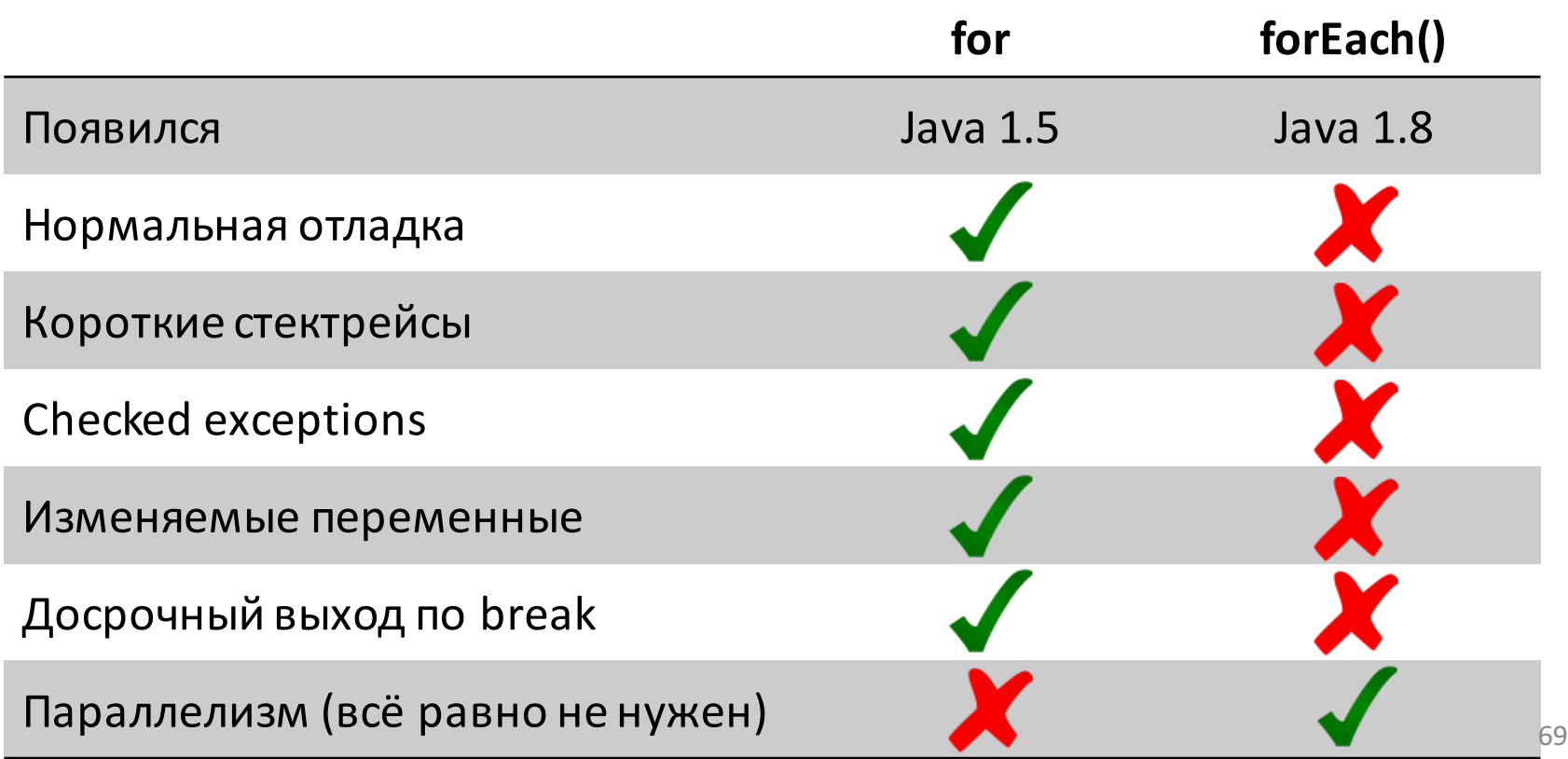

#### iterator()

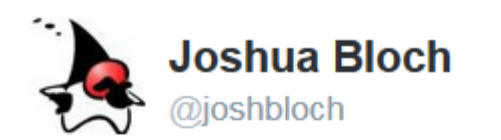

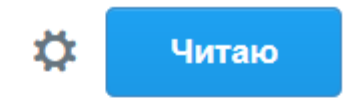

#### It seems HORRIBLY BROKEN that BaseStream doesn't extend Iterable, given that it has an iterator() method. What am I missing?

• Показать перевод

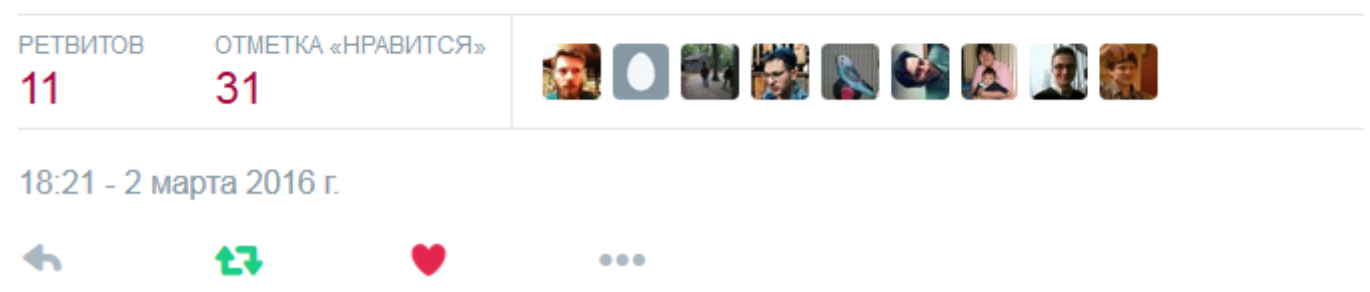

## iterator()

Stream<String> s = Stream.*of*("a", "b", "c"); **for**(String str : (Iterable<String>)s::iterator) { System.*out*.println(str);

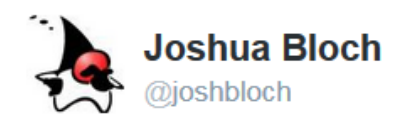

}

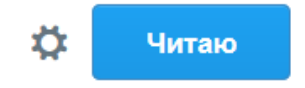

@stuartmarks Wow, that's repulsive! They're making me say "mother may I" to use a for-each loop, in a totally non-intuitive way. Yecch!

• Показать перевод

ОТМЕТКИ «НРАВИТСЯ» 4

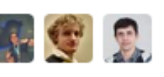

### iterator()

```
Stream<String> s = Stream.of("a", "b", "c");
for(String str : (Iterable<String>)s::iterator) {
    System.out.println(str);
}
```
// Joshua Bloch approves **for**(String str : StreamEx.*of*("a", "b", "c")) { System.*out*.println(str); }
# iterator()

IntStream s = IntStream.*of*(1\_000\_000\_000) .flatMap(x -> IntStream.*range*(0, x)); **for**(**int** i : (Iterable<Integer>)s::iterator) { System.*out*.println(i); }

Exception in thread "main" **java.lang.OutOfMemoryError**: Java heap space

- at j.u.s.SpinedBuffer\$OfInt.newArray
- at j.u.s.SpinedBuffer\$OfInt.newArray
- at i.u.s.SpinedBuffer\$OfPrimitive.ensureCapacity
- at j.u.s.SpinedBuffer\$OfPrimitive.increaseCapacity
- at j.u.s.SpinedBuffer\$OfPrimitive.preAccept
- at j.u.s.SpinedBuffer\$OfInt.accept
- at j.u.s.IntPipeline\$7\$1.lambda\$accept\$198

...

- at j.u.s.StreamSpliterators\$AbstractWrappingSpliterator.fillBuffer
- at j.u.s.StreamSpliterators\$AbstractWrappingSpliterator.doAdvance
- at j.u.s.StreamSpliterators\$IntWrappingSpliterator.tryAdvance
- at j.u.Spliterators\$2Adapter.hasNext
- at ru.javapoint.streamsamples.IterableWorkaround.main

#### StreamSupport.stream( Spliterators.spliteratorUnknownSize( iterator, Spliterator. ORDERED), false);

StreamSupport.*stream*( Spliterators.*spliteratorUnknownSize*( iterator, Spliterator.**ORDERED**), **false**);

```
StreamSupport.stream(
   ((Iterable<String>)() -> iterator).spliterator(),
   false);
```
Files.*find*(); Files.*lines*(); Files.*list*(); Files.*walk*(); BufferedReader.*lines*(); Pattern.*splitAsStream*();

# Как распараллелить последовательное?

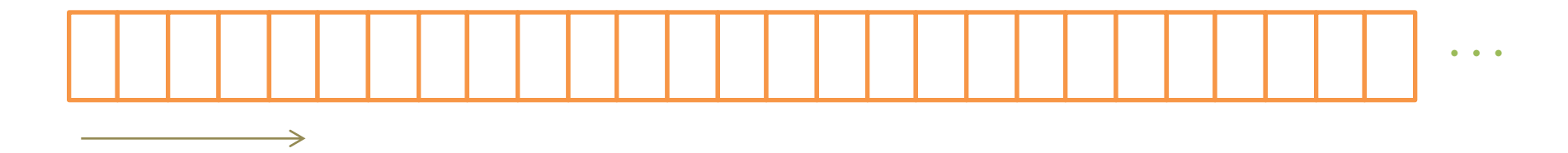

# Как распараллелить последовательное?

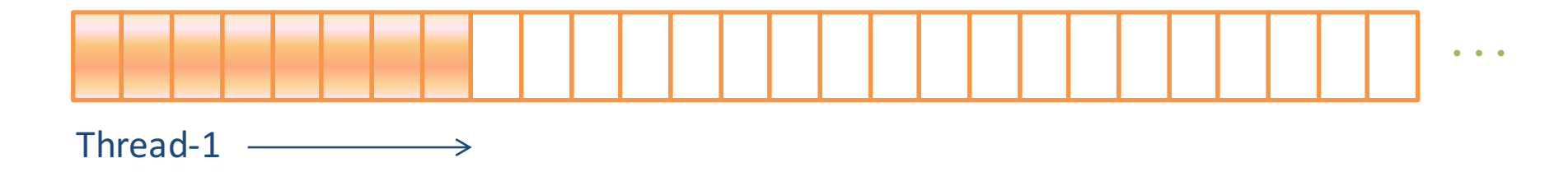

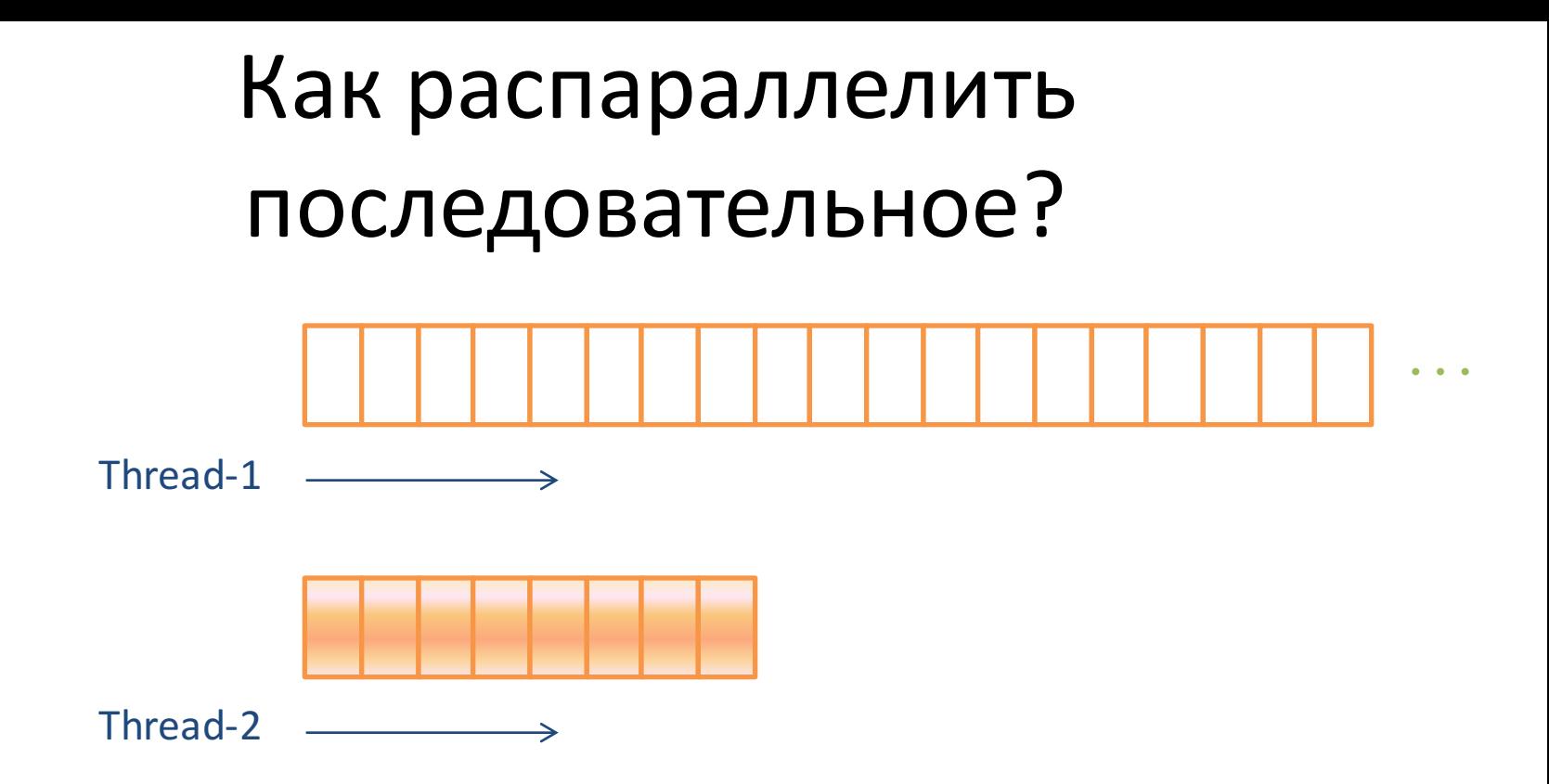

# Files.list()

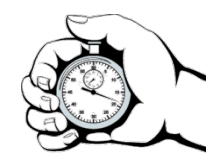

List<Record> list = Files.*list*(root) .map(path -> *parse*(path)) .collect(Collectors.*toList*()); 204 ms

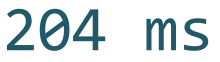

# Files.list().parallel()

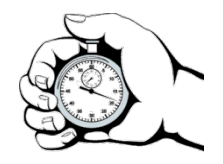

List<Record> list = Files.*list*(root) .parallel() .map(path -> *parse*(path)) .collect(Collectors.*toList*()); 202 ms

# Files.list().parallel()

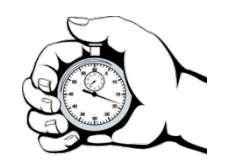

List<Record> list = Files.*list*(root) .parallel()

.sorted(*comparingLong*(p -> p.toFile().length())) .map(path -> *parse*(path))

.collect(Collectors.*toList*()); 57.5 ms (**3.5×**)

#### **StreamTools**

https://github.com/amaembo/streamtools

```
SplitTree tree = SplitTree.inspect(IntStream.range(0, 200));
try(OutputStream os = Files.newOutputStream(
        Paths.get("range.xgml"))) {
    new XGMLFormatter().nodeWidth(60).nodeHeight(20)
        .nodeFormat("%f..%l", "(empty)")
        .writeTo(tree, os);
```
}

# IntStream.range(0, 200)

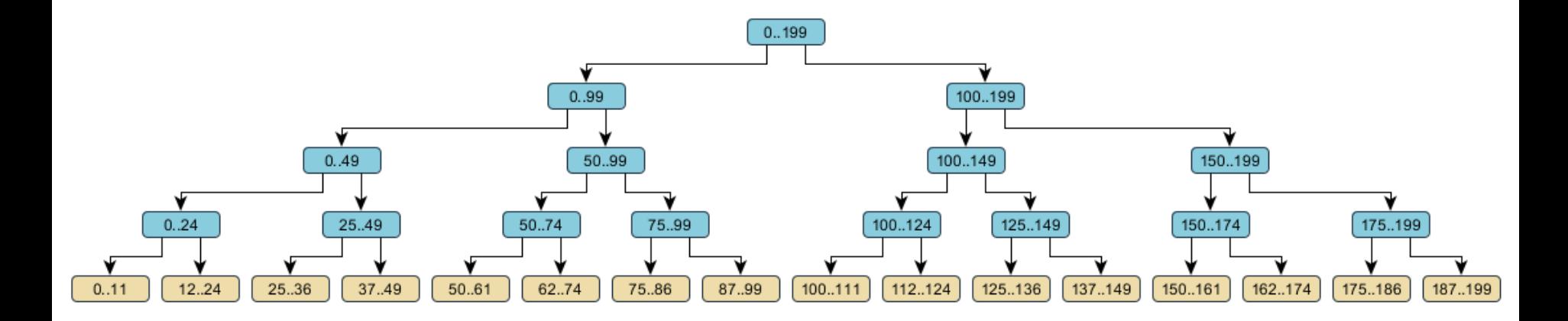

# Stream из итератора (200)

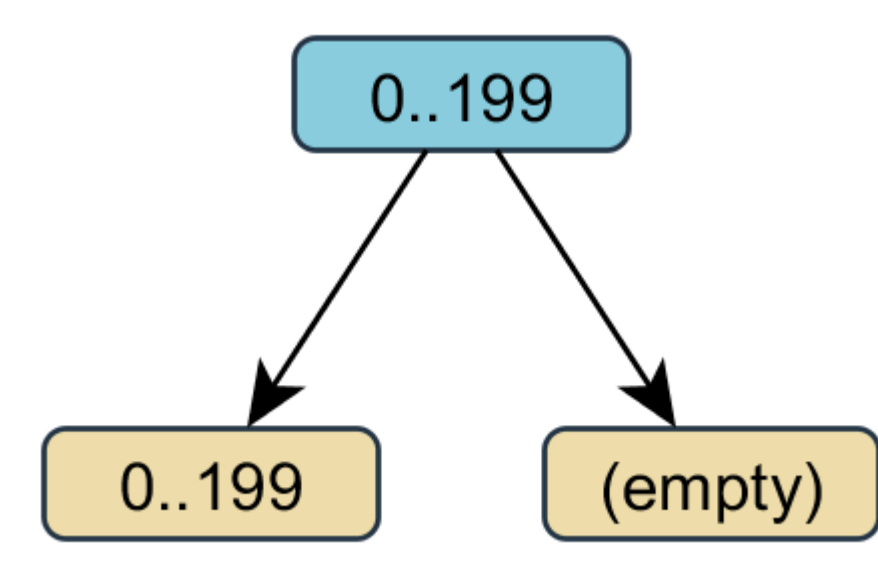

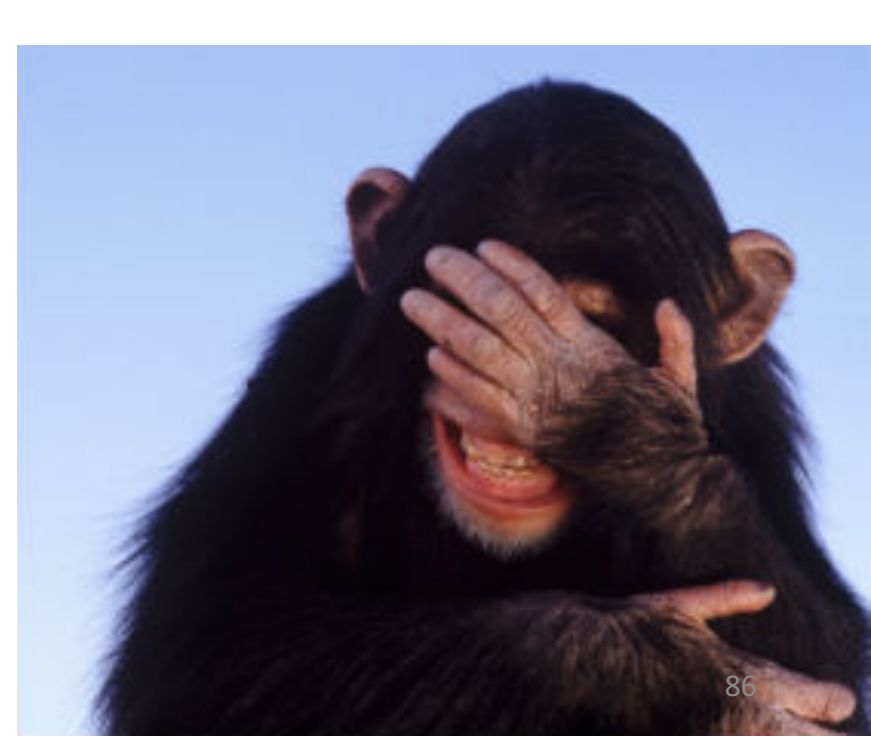

# Stream из итератора (2000)

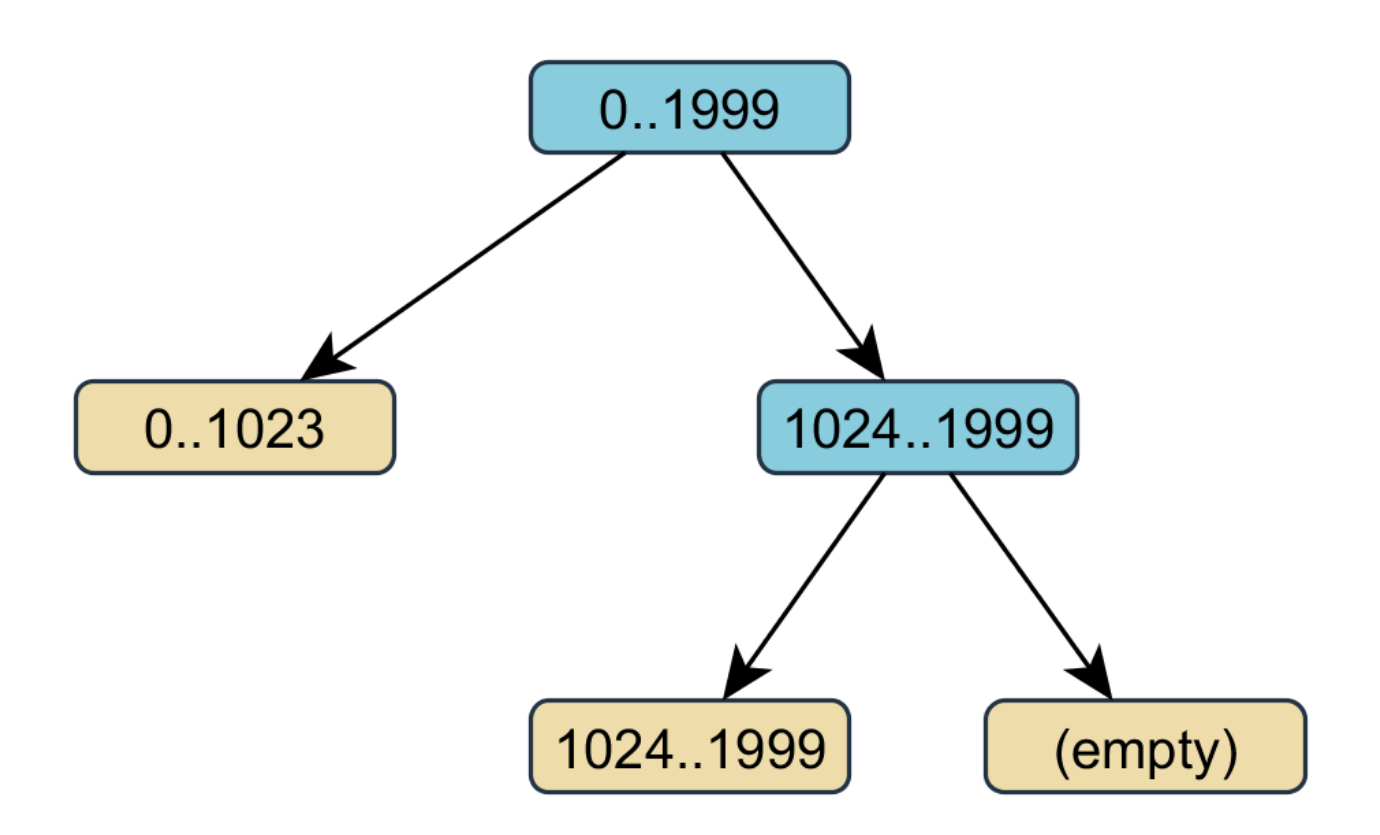

# Stream из итератора (10000)

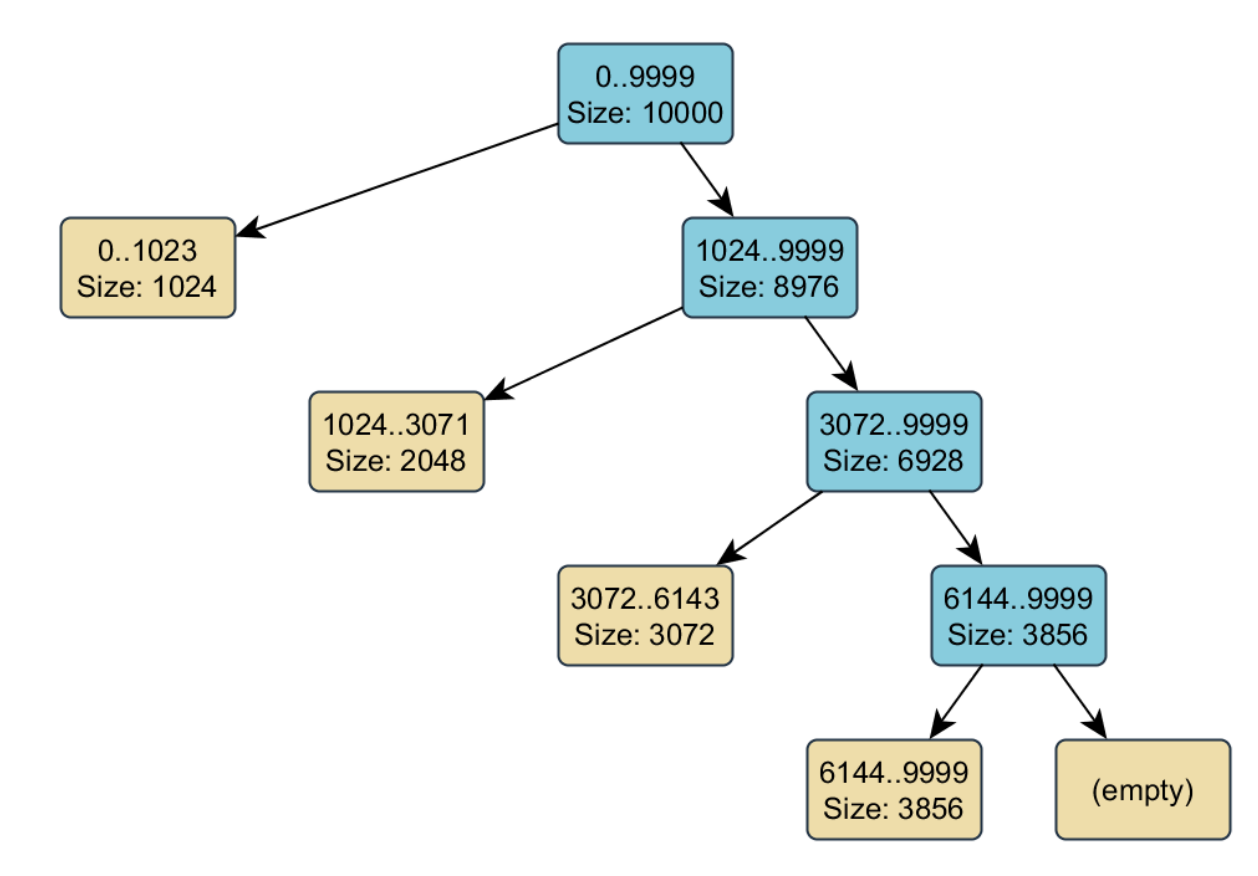

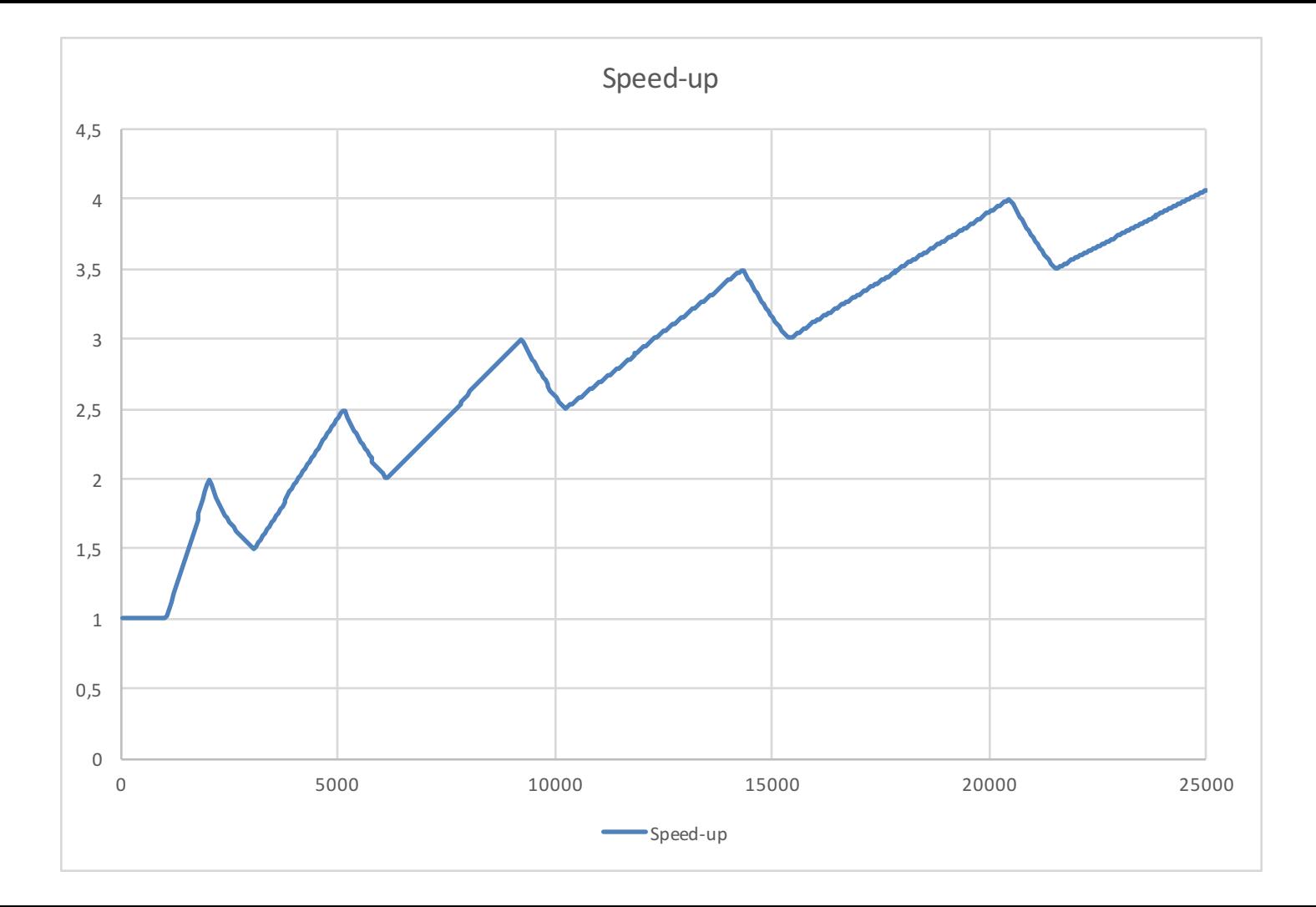

#### StreamSupport.*stream*( Spliterators.*spliterator*( iterator, **size**, Spliterator.**ORDERED**), **false**);

### SIZED-Stream из итератора (10000)

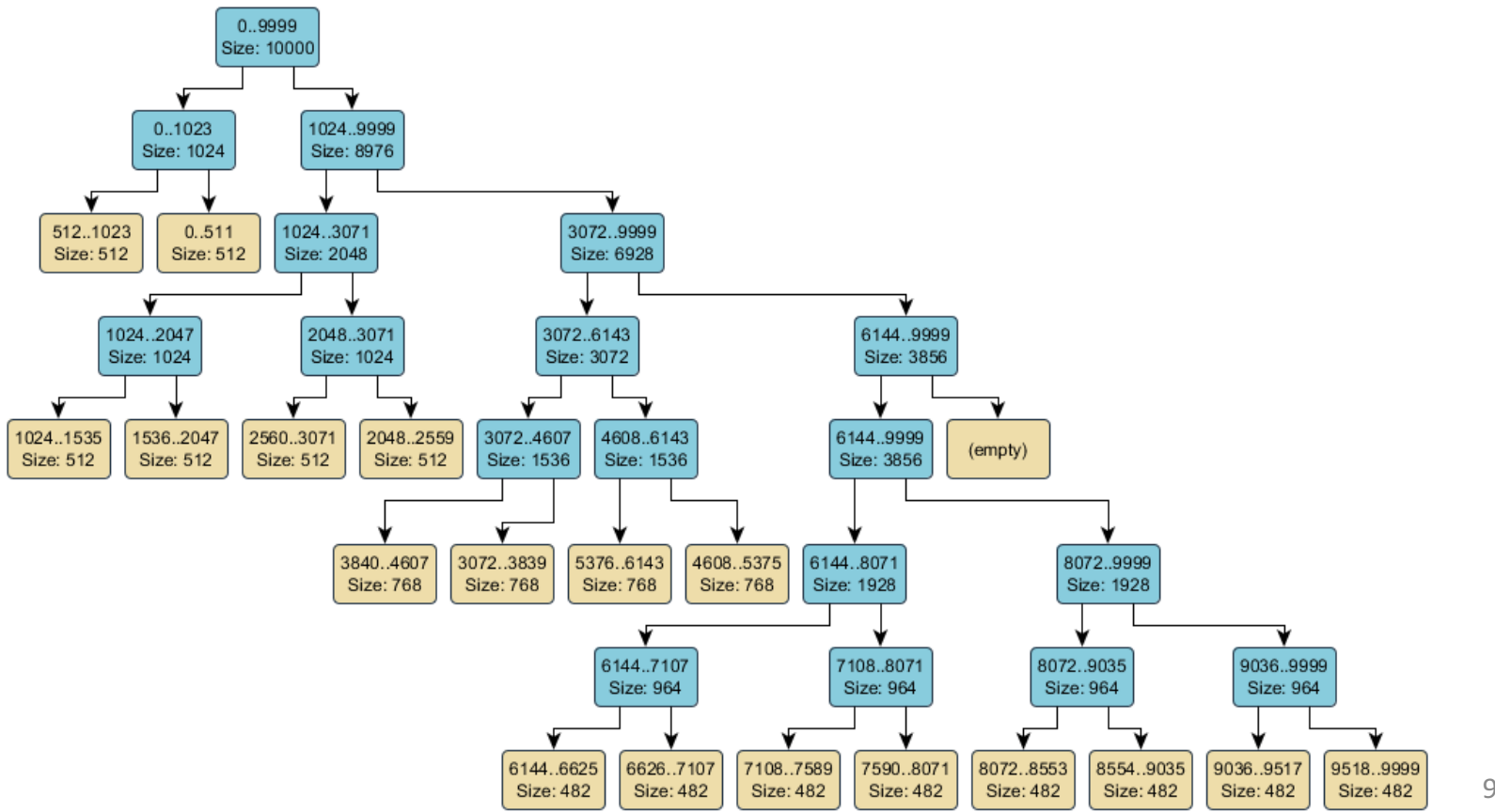

91

# Files.list()

List<Record> list = Files.*list*(root) .collect(Collectors.*toList*()) .parallelStream() .map(path -> *parse*(path)) .collect(Collectors.*toList*());

# Спасибо за внимание

https://twitter.com/tagir\_valeev

https://github.com/amaembo

https://habrahabr.ru/users/lany

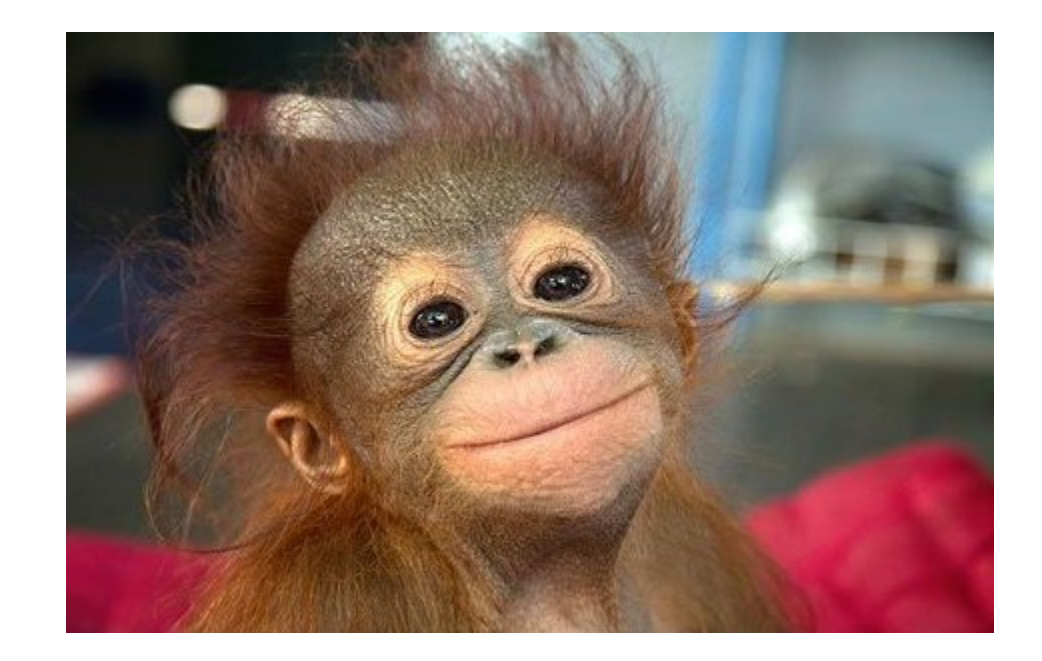